# StatML.io CDT: Causality Module

Robin J. Evans

Imperial College London and University of Oxford March 2024

## <span id="page-1-0"></span>**Outline**

1. [Machine Learning Methods](#page-1-0)

#### <span id="page-2-0"></span>1. [Machine Learning Methods](#page-1-0)

- [Post Double Selection Inference](#page-2-0)
- [Double Machine Learning](#page-16-0)

Suppose we have the following set up, where  $X$ , is high-dimensional  $(say |X| = p).$ 

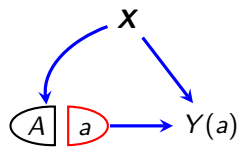

It is clear that we can identify the causal effect of  $A$  on  $Y$ , since assuming independent observations and the model implied by the SWIG:

$$
\mathbb{E}Y(a) = \sum_{\mathbf{x}} P(\mathbf{x}) \cdot \mathbb{E}[Y \mid a, \mathbf{x}] = \mathbb{E}\left[\frac{Y \mathbb{1}_{\{A=a\}}}{P(A=a \mid \mathbf{X})}\right];
$$

however, statistically we may still have difficulties.

- We do not know what form the expressions for  $\mathbb{E}[Y \mid a, x]$ ,  $P(x)$ , or  $P(a | x)$  should take.
- Even if we knew the families, actually estimating the parameters may be infeasible with a finite dataset of reasonable size.

# Frisch-Waugh-Lovell Theorem

Suppose we have  $n$  i.i.d. observations  $(\boldsymbol{X}_i, A_i, Y_i)$  such that

$$
A_i = \alpha^T \mathbf{X}_i + \delta_i \qquad \qquad Y_i = \beta A_i + \gamma^T \mathbf{X}_i + \varepsilon_i,
$$

where  $X_i$  has fewer than  $n-1$  entries.

Consider two different ways of obtaining an estimate of  $\beta$ :

- 1. regress Y on X and A using OLS, and look at  $\hat{\beta}$ ;
- 2. regress Y on X to obtain residual  $r_Y$ ; and then A on X to obtain  $r_A$ ; then regress  $r_Y$  on  $r_A$ , and take the linear coefficient  $\beta$ .

#### Theorem (Frisch and Waugh (1933), Lovell (1963))

The estimates for  $\beta$  from methods 1 and 2 are the same.

## Intuition

#### Why does this result hold?

Proof.

Note that  $r_A = A - \hat{\alpha}^T \mathbf{X}$ , so  $r_A \perp \!\!\! \perp \mathbf{X}$ . Then

$$
\mathbb{E}[Y | \mathbf{X}, A] = \beta A + \gamma^T \mathbf{X}
$$
  
=  $\beta (r_A + \alpha^T \mathbf{X}) + \gamma^T \mathbf{X}$   
=  $\beta r_A + (\alpha + \gamma)^T \mathbf{X}$ .

Then, since  $X \perp r_A$ , we must have that regressing Y on X gives an estimate of  $\alpha + \gamma$ . Hence

$$
\mathbb{E}r_Y=\beta\mathbb{E}r_A,
$$

giving the result.

## **Sparsity**

Suppose that we have

$$
\mathbb{E}[A | \mathbf{X} = \mathbf{x}] = \alpha^T \mathbf{x}
$$

$$
\mathbb{E}[Y | A = a, \mathbf{X} = \mathbf{x}] = \beta a + \gamma^T \mathbf{x}.
$$

Assume also that log  $p = o(n^{1/3})$  and there exist subsets  $\bm{B}$  and  $\bm{D}$  of size at most  $s_n \ll n$  such that:

$$
\mathbb{E}[A \mid \mathbf{x}] = \alpha_{\mathbf{B}}^T \mathbf{x} + r_n
$$

$$
\mathbb{E}[Y \mid A = a, \mathbf{X} = \mathbf{x}] = \beta a + \gamma \mathbf{X} + t_n,
$$

where the approximation error is stochastically smaller than the estimation error: i.e.

$$
\mathbb{E} \|r_n\|_2 \lesssim \sqrt{\frac{s_n}{n}} \qquad \text{and} \qquad \mathbb{E} \|t_n\|_2 \lesssim \sqrt{\frac{s_n}{n}}.
$$

In other words, a much smaller subset of covariates is sufficient to approximately make  $A$  and  $Y$  unconfounded.

Graphical representation:

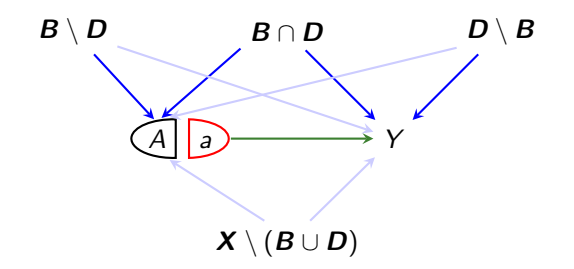

The idea is that if we account for variables in **both**  $B$  **and**  $D$ , then we will be guaranteed to have good control of the bias in estimating  $\beta$ .

In principle we can use any consistent selection method to choose  $\bm{B}$  and D. In practice, Belloni et al. recommend a version of the lasso.

Here we perform a simulated example. Suppose that

$$
A_i = \alpha \sum_{i=1}^{7} X_i + \delta_i
$$
  

$$
Y_i = \beta A_i + \gamma \sum_{i=4}^{10} X_i + \varepsilon_i
$$

where  $\delta_i, \varepsilon_i \stackrel{\textup{i.i.d.}}{\sim} \mathcal{N}(0,1)$  (independently), and we are given 1000 covariates in X, where each  $X_{ii} \sim N(0, 1)$  independently.

Set  $\beta = \gamma = 2$  and  $\alpha = 1$ , and pick  $n = 100$ .

```
alpha \leftarrow 1
gamma \leftarrow beta \leftarrow 2
n \le -100; p \le -1000## simulate data
set.seed(123)
Z <- matrix(rnorm(n*p), n, p)
X \leftarrow Z %*% c(rep(alpha, 7), rep(0,p-7)) + rnorm(n)
Y \leftarrow Z %*% c(rep(0,3), rep(gamma, 7), rep(0,p-10)) + beta*X + rnorm(n)
dat \leftarrow data.frame(Y=Y, X=X, Z)
names(dat) \leftarrow c("Y", "X", paste0("Z", seq_len(p)))
```

```
head(data[, 1:9])
```
Y X Z1 Z2 Z3 Z4 Z5 Z6 Z7 1 -1.932 0.876 -0.5605 -0.710 2.199 -0.715 -0.0736 -0.6019 1.0740 2 -11.460 0.227 -0.2302 0.257 1.312 -0.753 -1.1687 -0.9937 -0.0273 3 0.821 0.408 1.5587 -0.247 -0.265 -0.939 -0.6347 1.0268 -0.0333 4 -0.752 -1.633 0.0705 -0.348 0.543 -1.053 -0.0288 0.7511 -1.5161 5 -4.478 -1.284 0.1293 -0.952 -0.414 -0.437 0.6707 -1.5092 0.7904 6 -2.355 0.906 1.7151 -0.045 -0.476 0.331 -1.6505 -0.0951 -0.2107

We can try a naïve model, and obtain the wrong answer.

```
sum_lm \leftarrow summary(lm(Y \sim X, data=dat))
sum_lm$coef
           Estimate Std. Error t value Pr(>|t|)
(Intercept) 0.244 0.492 0.496 6.21e-01
X 3.067 0.184 16.649 2.52e-30
coef \leq sum lm$coef
```
Notice that the estimate  $\hat{\beta} = 3.07$  is not within 2 s.e.s (0.37) of  $\beta = 2$ .

Then we can try using the R package hdm, which implements double selection.

```
library(hdm) ## library for implementation
lasso_out = rlassoEffect(y=dat[,"Y",drop=FALSE],
                        d=dat[,"X",drop=FALSE],
                        x=Z, method="double selection")
sum_out <- summary(lasso_out)
sum_out
[1] "Estimates and significance testing of the effect of target variables"
 Estimate. Std. Error t value Pr(>|t|)
X 2.018 0.119 16.9 <2e-16 ***
---
Signif. codes: 0 '***' 0.001 '**' 0.01 '*' 0.05 '.' 0.1 ' ' 1
```

```
Note this solution \tilde{\beta} = 2.02, is (well) within two s.e.s (0.24) of \beta = 2.
```
## Post 'Double Selection' Inference: Application

Let us try applying double selection to a wage dataset.

```
X \leftarrow model.matrix(\sim -1 + female + (widowed +divorced + separated +
                   nevermarried + hsd08 + hsd911 + hsg + cg + ad + mw + so +
                   we + exp1 + exp2 + exp3<sup>2</sup>, data = cps2012)
X \leftarrow X[, apply(X, 2, var) != 0] # exclude all constant variables
y <- cps2012$lnw
effects_female \leftarrow rlassoEffects(x = X, y = y, index = "female")
summary(effects_female)
[1] "Estimates and significance testing of the effect of target variables"
       Estimate. Std. Error t value Pr(>|t|)
female -0.28067 0.00692 -40.5 <2e-16 ***
---
Signif. codes: 0 '***' 0.001 '**' 0.01 '*' 0.05 '.' 0.1 ' ' 1
```
# Post 'Double Selection' Inference: Application

Now let's try fitting the other covariates too (note some are causally subsequent to sex).

```
data(cps2012)
X \leftarrow model.matrix(\sim -1 + female + female: (widowed + divorced + separated +
                   nevermarried +hsd08 + hsd911 + hsg + cg + ad + mw + so +
                   we + exp1 + exp2 + exp3) + (widowed +divorced + separated +
                   nevermarried + hsd08 + hsd911 + hsg + cg + ad + mw + so +
                   we + \exp 1 + \exp 2 + \exp 3 \hat{2}, data = \cos 2012)
X \leftarrow X[, apply(X, 2, var) != 0] # exclude all constant variables
index.gender <- grep("female", colnames(X))
y <- cps2012$lnw
```
#### Post 'Double Selection' Inference: Application

effects\_female  $\leftarrow$  rlassoEffects(x = X, y = y, index = index.gender) summary(effects\_female)

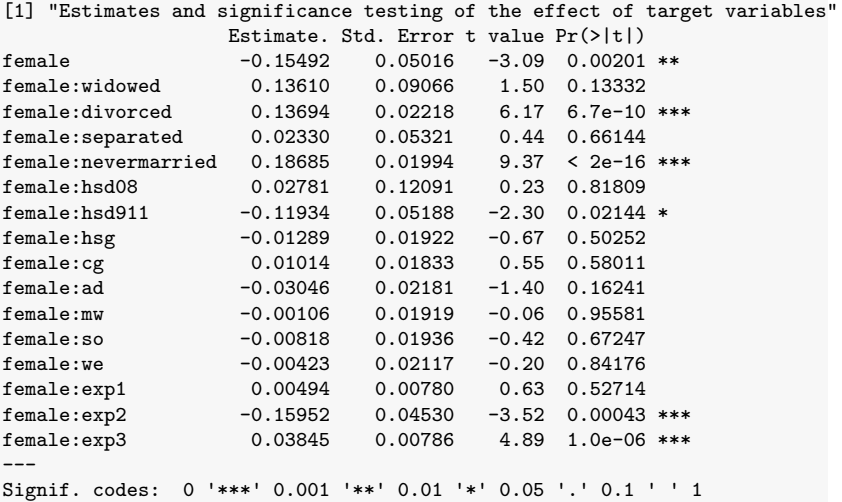

#### References

Belloni, A., Chernozhukov, V. and Hansen, C. (2014). Inference on treatment effects after selection among high-dimensional controls. The Review of Economic Studies, 81(2), 608–650.

Frisch, R. and F.V. Waugh (1933). Partial time regression as compared with individual trends. Econometrica 1 (October): 387–401.

Lovell, M.C. (1963). Seasonal adjustment of economic time series and multiple regression analysis. JASA 58 (December): 993–1010.

# <span id="page-16-0"></span>[Double Machine Learning](#page-16-0)

#### 1. [Machine Learning Methods](#page-1-0)

- **[Post Double Selection Inference](#page-2-0)**
- [Double Machine Learning](#page-16-0)

# Double Machine Learning

Double (or debiased) machine learning is an increasingly common approach to estimating causal effects. See, e.g. Chernozhukov et al. (2018).

The basic idea is the same as the approach of Belloni et al. (2014).

We estimate separate **high-dimensional models** for the treatment and outcome.

The methods make extensive use of **cross-fitting**, i.e. splitting the data into separate components and using each to predict the other.

This allows for estimation while preventing over-fitting.

Mathematically speaking, much more **complicated models** can be used but still give an unbiased estimator of a (low-dimensional) causal effect.

# Conditions for Double ML

A crucial condition for double ML to work is Neyman orthogonality, which says that the derivative of the estimating equation (at the true parameters) with respect to any nuisance parameters should be zero.

Suppose our score function is  $\psi(W; \theta, \eta)$ , with parameters of interest  $\theta$ and nuisance parameters  $\eta$ . Then we need:

$$
\left.\frac{\partial}{\partial\eta}\mathbb{E}\psi(W;\theta_0,\eta)\right|_{\eta=\eta_0}=0,
$$

where  $(\theta_0, \eta_0)$  are the true parameters.

If we are given a score function that is **not** Neyman orthogonal, we can often change it to become so.

## Conditions for Double ML

Consider the linear model example, where the usual score is

$$
\tilde{\psi}_{\beta}(W; \beta, \gamma) = (Y - \beta A - \gamma^T \mathbf{X}) \cdot A \n\tilde{\psi}_{\gamma}(W; \beta, \gamma) = (Y - \beta A - \gamma^T \mathbf{X}) \cdot \mathbf{X}.
$$

Suppose we consider a directional derivative  $\delta \cdot h$  with  $h \in \mathbb{R}^{|\boldsymbol{X}|}$ , then we have

$$
\frac{\partial}{\partial \gamma} \tilde{\psi}_{\beta} (W; \beta, \gamma_0 + \delta h) \Big|_{\delta \to 0}
$$
\n
$$
= \lim_{\delta \to 0} \frac{(Y - \beta A - (\gamma_0 + \delta h)^T \mathbf{X}) \cdot A - (Y - \beta A - \gamma_0^T \mathbf{X}) \cdot A}{\delta}
$$
\n
$$
= -h^T \mathbf{X}.
$$

In particular, this is not zero!

## Conditions for Double ML

Now, we can reparametrize the nuisance parameter  $\gamma$  as  $\eta = (\gamma, \mu)$ , where we choose  $\mu$  so that the new score for  $\beta$  is

$$
\psi_{\beta}(W;\beta,\eta) = \tilde{\psi}_{\beta}(W;\beta,\gamma) - \mu^{\mathsf{T}}\tilde{\psi}_{\gamma}(W;\beta,\gamma) = (Y - \beta A - \gamma^{\mathsf{T}}\mathbf{X})(A - \mu^{\mathsf{T}}\mathbf{X}).
$$

If we pick  $\mu = \alpha$ , then note that the expectation of second factor is 0!

Hence, small errors in the estimation of  $\gamma$  and  $\alpha$  will not affect the estimate of  $\beta$ .

In particular:

$$
\frac{\partial}{\partial \gamma} \psi_{\beta}(W; \beta, \gamma, \alpha) = -\mathbf{X}(A - \alpha^T \mathbf{X})
$$
\nand\n
$$
\frac{\partial}{\partial \alpha} \psi_{\beta}(W; \beta, \gamma, \alpha) = -\mathbf{X}(Y - \beta A - \gamma^T \mathbf{X}),
$$

and these both have expectation 0.

Moral: Neyman orthogonality is very helpful for robustness to misspecification.

# 401(k) Example

Chernozhukov et al. (2018) analyse data on 401(k) savings plans, and whether eligibility to enroll leads to an increase in net assets.

They consider a dataset of 9,915 individuals, measuring:

age age in years; inc income; educ years of education; fsize family size; marr indicator of being married; twoearn two earners in household; db member of defined benefit pension scheme; pira eligible for Individual Retirement Allowance; hown homeowner.

# DML for 401(k) Example

```
library(DoubleML)
library(mlr3)
library(data.table)
library(dplyr)
## note that the DoubleML package uses data.table objects
dat <- fetch_401k(return_type = "data.table", instrument = TRUE)
# Initialize DoubleMLData (data-backend of DoubleML)
dml = DoubleMLData$new(dat,
                       y_{col} = "net_tfa",d_{\text{c}^{0}} = "e401",
                       x_cols = c("age", "inc", "educ", "fsize",
                        "marr", "twoearn", "db", "pira", "hown"))
mod <- DoubleMLIRM$new(dml,
              ml m = 1rn("classif.cv_g]mnet", s = "lambda.min"),
              ml_g = 1rn("regr.cv_glmnet", s = "lambda.min"),
              n_folds = 10, n_rep = 10mod$fit() ## fit the model
```
c(beta=mod\$coef, se=mod\$se)

 $beta.401$  se.  $6401$ 1669 3752

## DML for 401(k) Example

We can also try using a more flexible set of covariates.

```
## add quadratic terms to age, income, education and family size
formula_flex = formula(" \sim -1 + poly(age, 2, raw=TRUE) +
 poly(inc, 2, raw=TRUE) + poly(educ, 2, raw=TRUE) +
 poly(fsize, 2, raw=TRUE) + marr + twoearn + db + pira + hown")
features_flex = data.frame(model.matrix(formula_flex, dat))
model_data = data.title("net_train = dat[, net_train],"e401" = dat[, e401], features flex)
```

```
## initialize and fit model
dml f <- DoubleMLData$new(model data, y col = "net tfa",
                          d cols = "e401")mod f <- DoubleMLIRM$new(dml f.
              ml_m = 1rn("classif.cv_glmnet", s = "lambda.min"),ml_g = 1rn("regr.cv_glmnet", s = "lambda.min"),
              n_folds = 10, n_rep = 5)
mod_f$fit()
```
We obtain a much smaller standard error.

c(beta=mod\_f\$coef, se=mod\_f\$se)  $beta.401$  se.  $6401$ 8538 1258

#### **References**

V. Chernozhukov, D. Chetverikov, M. Demirer, E. Duflo, C. Hansen, W. Newey and J.M. Robins (2018). Double/debiased machine learning for treatment and structural parameters. The Econometrics Journal, 21(1) C1–C68.

#### References

Pearl, J. Causality: Models, Reasoning, and Inference. 3rd Ed. Cambridge, 2009.

Spirtes, P, Glymour, C, Scheines R. Causation, Prediction, and Search. Lecture Notes in Statistics 81, Springer-Verlag, 2000.

Wright, S. The theory of path coefficients. Genetics, 8: 239–255, 1923.

Wright, S. The method of path coefficients. Annals of Mathematical Statistics, 5(3): 161–215, 1934.